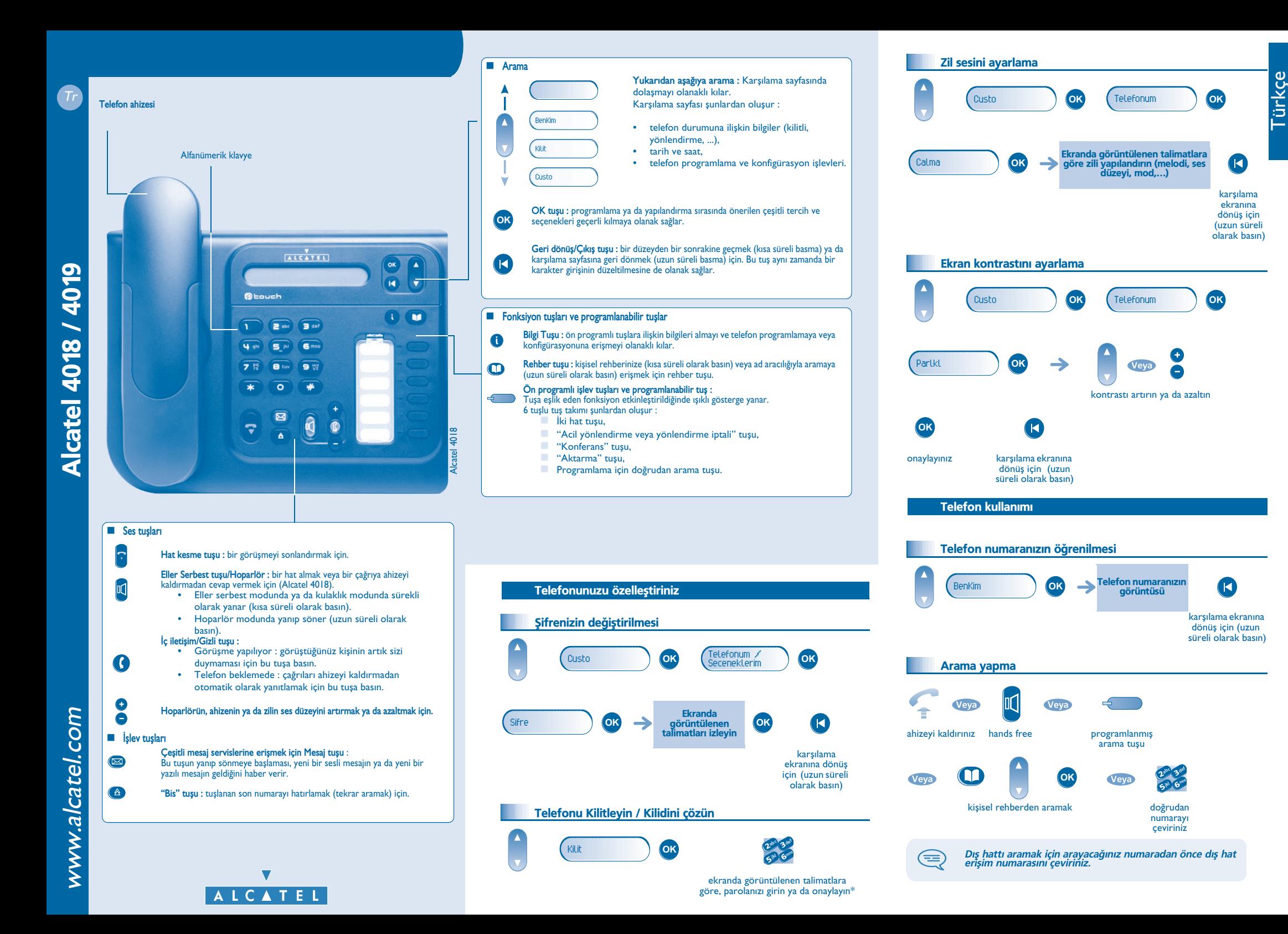

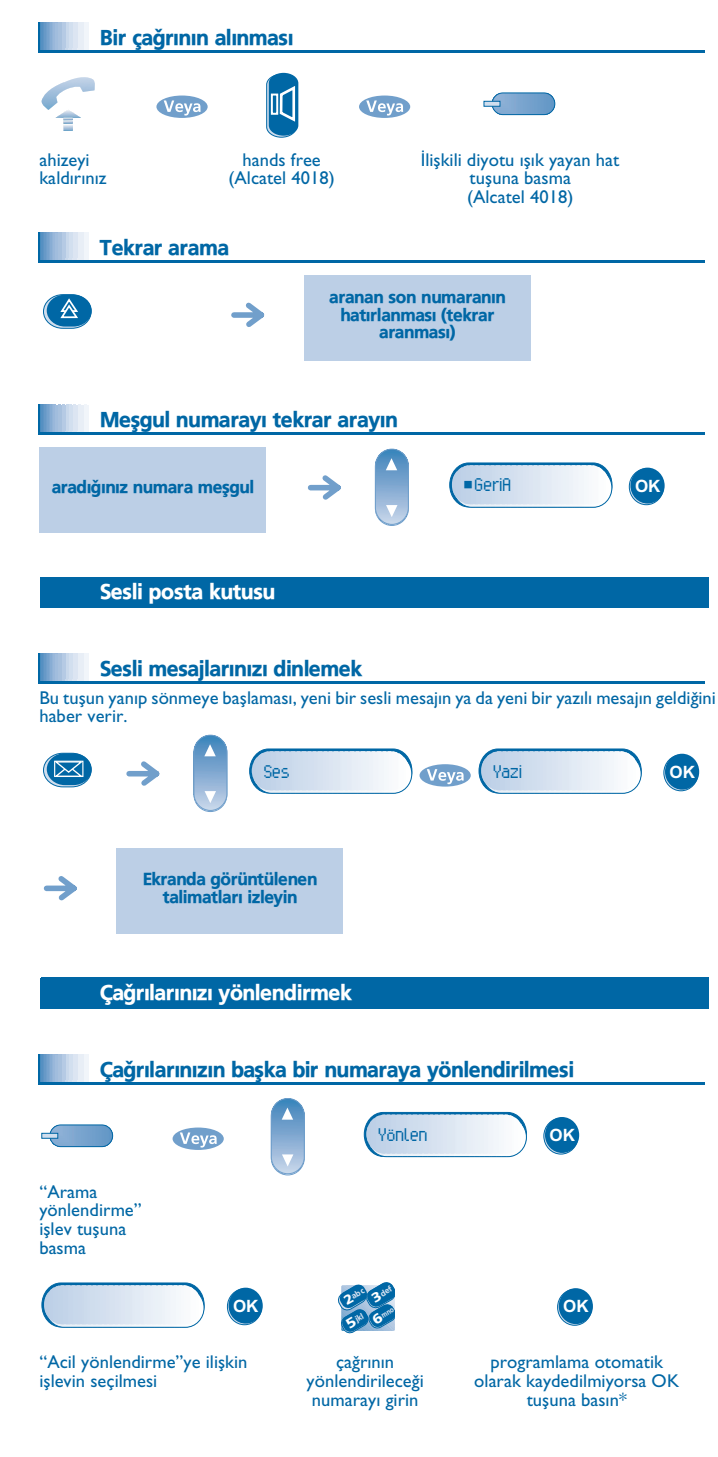

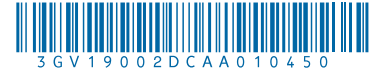

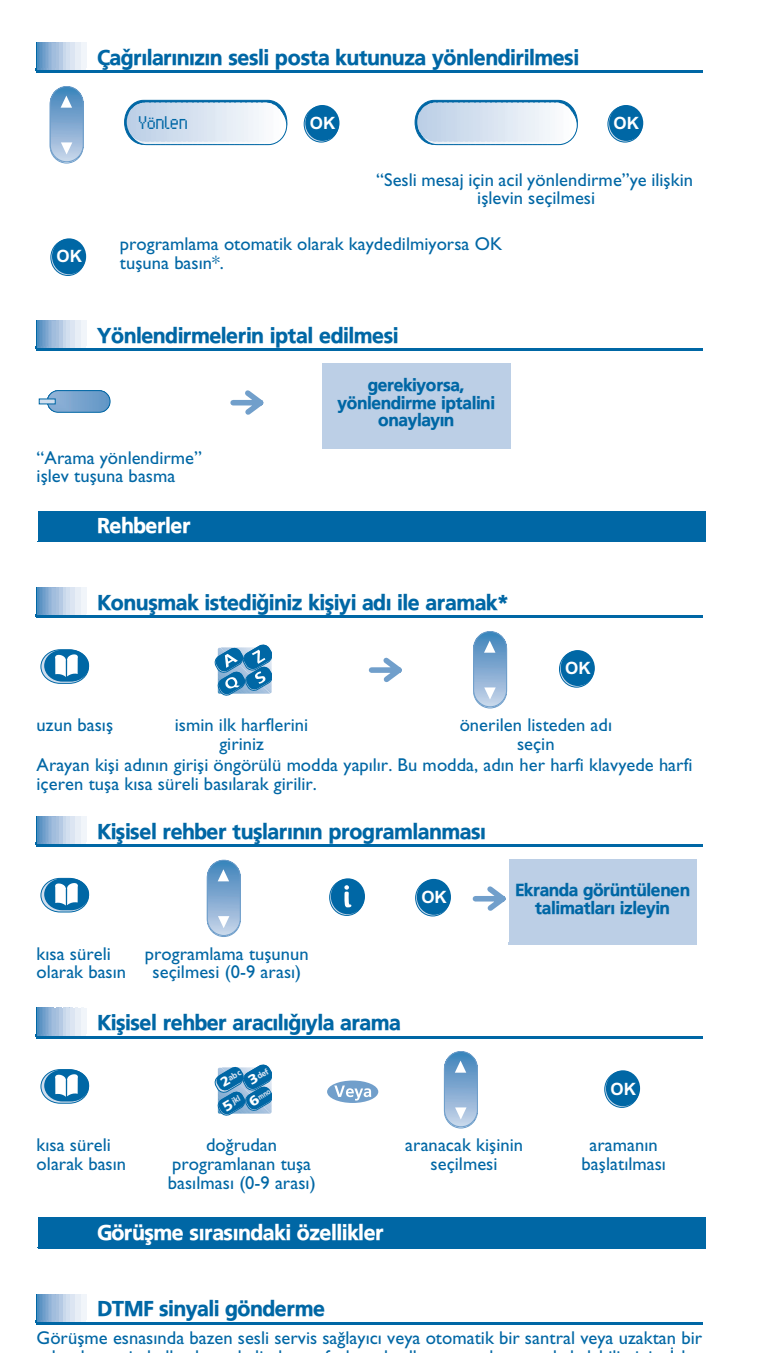

telesekreterin kullanılması halinde ses frekans kodları vermek zorunda kalabilirsiniz. İşlev görüşmenin kesilmesi ile otomatik olarak durdurulur.

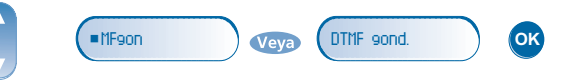

"Ses frekansları olarak yayma" işlevinin seçilmesi

## Íkinci bir kisinin aranması Görüşme esnasında ikinci bir kişinin aranması için : abc 3 def 3 $\mathbf{c}$  $\rightarrow$ ilk görüşme beklemeye alınır ikl G<sup>mno</sup> 6 $5^{\circ}$ doğrudan numarayı çeviriniz Bir çağrının aktarılması Görüşme esnasında bir çağrıyı bir başka telefona aktarmak için : abc 3 de 3 $\mathbf{a}$ **july matrix of the Contract of Transf OK** 6 $5^{\mathrm{w}}$ aranan telefonun numarasy Veya programlanan "aktarma" tusu Üçlü konferans Bir kişi ile görüşme devam ederken bir diğeri beklemededir. ¤Konfe **OK**Veya programlanan "konferans" tusu bütün konuşmacılarla hattı konferansi iptal etmek ve ilk konusulan kişiyi geri almak için aynı tuş kesmekGaranti ve şartları

Bu belge, bir Alcatel OmniPCX Office ya da Alcatel OmniPCX Enterprise sistemine bağlı Alcatel 4018/ 4019 serisi telefon cihazlarý tarafýndan sunulan hizmetleri açýklamaktadýr. Daha fazla bilgi için Ip Touch 4018 (IP cihazý) veya 4019 (sayýsal cihaz) cihazýnýzýn kullaným kýlavuzuna baþvurabilirsiniz. Telefoncunuzla irtibata geçin.

Telefon cihizinizin siyle temas etmesine asla izin vermeyin. Bununla birlikte, telefon cihazinizi temizlemek için hafifçe nemlendirilmiş, yumuşak bir bez kullanabilirsiniz. Asla telefon cihazınızın plastik yüzeylerine zarar verme tehlikesi bulunan çözücüler (trikloretilen, aseton vb.) kullanmayın. Temizlik ürünlerini asla buharlastirmayin.

Ahizenin kulaklýk bölümü, kulak için tehlikeli olabilecek cisimleri kendine çekebilir.

Açıklanan konular ve fonksiyonlar sözleşmeye bağlı değildir ve üzerlerinde birtakım değişiklikler yapılabilir Cihazınızın kimi fonksiyonları sistemin yapılandırılmasına ve bir yazılım kodunun etkinleştirilmesine bağlıdır.

EC: Biz, Alcatel Business Systems, Alcatel 4018/4019 ürünün Avrupa Parlamentosu ve Konseyi'nin 1999/ 5/CE Yönetmeliği'nin temel zorunluluklarına uygun olduğunu beyan ederiz . Bu uygunluk beyannamesinin orijinalinin bir kopyası montaj firmanızın temsilcisinden temin edilebilir.

Alcatel Business Systems müşterilerinin yararına önceden haber vermeksizin ürünlerinin özelliklerini değiştirme hakkını saklı tutar Copyright © Alcatel Business Systems. 2004. Bütün hakları saklıdır

\* Telefon sisteminize bağlı olarak telefoncunuzla irtibata geçin veya ilgili kullanım kılavuzuna başvurun.